# **Smartphone-Based Real-Time Digital Signal Processing**

**Third Edition**

## **Synthesis Lectures on Signal Processing**

#### Editor

#### **José Moura,** *Carnegie Mellon University*

Synthesis Lectures in Signal Processing publishes 80- to 150-page books on topics of interest to signal processing engineers and researchers. The Lectures exploit in detail a focused topic. They can be at different levels of exposition-from a basic introductory tutorial to an advanced monograph-depending on the subject and the goals of the author. Over time, the Lectures will provide a comprehensive treatment of signal processing. Because of its format, the Lectures will also provide current coverage of signal processing, and existing Lectures will be updated by authors when justified.

Lectures in Signal Processing are open to all relevant areas in signal processing. They will cover theory and theoretical methods, algorithms, performance analysis, and applications. Some Lectures will provide a new look at a well established area or problem, while others will venture into a brand new topic in signal processing. By careful reviewing the manuscripts we will strive for quality both in the Lectures' contents and exposition.

### Smartphone-Based Real-Time Digital Signal Processing, Third Edition

Nasser Kehtarnavaz, Abhishek Sehgal, Shane Parris, and Arian Azarang 2020

#### Anywhere-Anytime Signals and Systems Laboratory: from MATLAB to Smartphones, Third Edition

Nasser Kehtarnavaz, Fatemeh Saki, Adrian Duran, and Arian Azarang 2020

### Reconstructive-Free Compressive Vision for Surveillance Applications

Henry Braun, Pavan Turaga, Andreas Spanias, Sameeksha Katoch, Suren Jayasuriya, and Cihan Tepedelenlioglu 2019

Smartphone-Based Real-Time Digital Signal Processing, Second Edition Nasser Kehtarnavaz, Abhishek Sehgal, Shane Parris 2018

**iv**

Second Edition Nasser Kehtarnavaz, Fatemeh Saki, and Adrian Duran 2018 Anywhere-Anytime Signals and Systems Laboratory: from MATLAB to Smartphones Nasser Kehtarnavaz and Fatemeh Saki 2017 Smartphone-Based Real-Time Digital Signal Processing Nasser Kehtarnavaz, Shane Parris, and Abhishek Sehgal 2015 An Introduction to Kalman Filtering with MATLAB Examples Narayan Kovvali, Mahesh Banavar, and Andreas Spanias 2013 Sequential Monte Carlo Methods for Nonlinear Discrete-Time Filtering Marcelo G.S. Bruno 2013 Processing of Seismic Reflection Data Using MATLAB™ Wail A. Mousa and Abdullatif A. Al-Shuhail 2011 Fixed-Point Signal Processing Wayne T. Padgett and David V. Anderson 2009 Advanced Radar Detection Schemes Under Mismatched Signal Models Francesco Bandiera, Danilo Orlando, and Giuseppe Ricci 2009 DSP for MATLAB™ and LabVIEW™ IV: LMS Adaptive Filtering Forester W. Isen 2009 DSP for MATLAB™ and LabVIEW™ III: Digital Filter Design Forester W. Isen 2008 DSP for MATLAB™ and LabVIEW™ II: Discrete Frequency Transforms Forester W. Isen 2008

Anywhere-Anytime Signals and Systems Laboratory: from MATLAB to Smartphones,

### DSP for MATLAB™ and LabVIEW™ I: Fundamentals of Discrete Signal Processing

Forester W. Isen 2008

The Theory of Linear Prediction P. P. Vaidyanathan 2007

Nonlinear Source Separation Luis B. Almeida 2006

Spectral Analysis of Signals: The Missing Data Case Yanwei Wang, Jian Li, and Petre Stoica 2006

© Springer Nature Switzerland AG 2022 Reprint of original edition © Morgan & Claypool 2020

All rights reserved. No part of this publication may be reproduced, stored in a retrieval system, or transmitted in any form or by any means—electronic, mechanical, photocopy, recording, or any other except for brief quotations in printed reviews, without the prior permission of the publisher.

Smartphone-Based Real-Time Digital Signal Processing, Third Edition Nasser Kehtarnavaz, Abhishek Sehgal, Shane Parris, and Arian Azarang <www.morganclaypool.com>

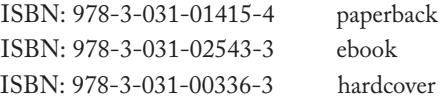

DOI 10.1007/978-3-031-02543-3

A Publication in the Springer series *SYNTHESIS LECTURES ON SIGNAL PROCESSING*

Lecture #19 Series Editor: José Moura, *Carnegie Mellon University* Series ISSN Print 1932-1236 Electronic 1932-1694

## **Smartphone-Based Real-Time Digital Signal Processing**

### **Third Edition**

Nasser Kehtarnavaz University of Texas at Dallas

Abhishek Sehgal University of Texas at Dallas

Shane Parris University of Texas at Dallas

Arian Azarang University of Texas at Dallas

*SYNTHESIS LECTURES ON SIGNAL PROCESSING #19*

### **ABSTRACT**

Real-time or applied digital signal processing courses are offered as follow-ups to conventional or theory-oriented digital signal processing courses in many engineering programs for the purpose of teaching students the technical know-how for putting signal processing algorithms or theory into practical use. These courses normally involve access to a teaching laboratory that is equipped with hardware boards, in particular DSP boards, together with their supporting software. A number of textbooks have been written discussing how to achieve real-time implementation on these hardware boards. This book discusses how to use smartphones as hardware boards for real-time implementation of signal processing algorithms, thus providing an alternative to the hardware boards that are used in signal processing laboratory courses. The fact that mobile devices, in particular smartphones, have become powerful processing platforms led to the development of this book to enable students to use their own smartphones to run signal processing algorithms in real-time considering that these days nearly all students possess smartphones. Changing the hardware platforms that are currently used in applied or real-time signal processing courses to smartphones creates a truly flexible laboratory experience or environment for students. In addition, it relieves the cost burden associated with using dedicated signal processing boards noting that the software development tools for smartphones are free of charge and are well-maintained by smartphone manufacturers. This book is written in such a way that it can be used as a textbook for real-time or applied digital signal processing courses offered at many universities. Ten lab experiments that are commonly encountered in such courses are covered in the book. It is written primarily for those who are already familiar with signal processing concepts and are interested in their real-time and practical aspects. Similar to existing real-time courses, knowledge of C programming is assumed. This book can also be used as a self-study guide for those who wish to become familiar with signal processing app development on either Android or iOS smartphones/tablets. A zipped file of the codes discussed in the book can be acquired from this [third-party website](http://sites.fastspring.com/bookcodes/product/SignalProcessingBookcodesThirdEdition).

### **KEYWORDS**

smartphone-based signal processing, real-time signal processing using smartphones, smartphones as signal processing boards

## **Contents**

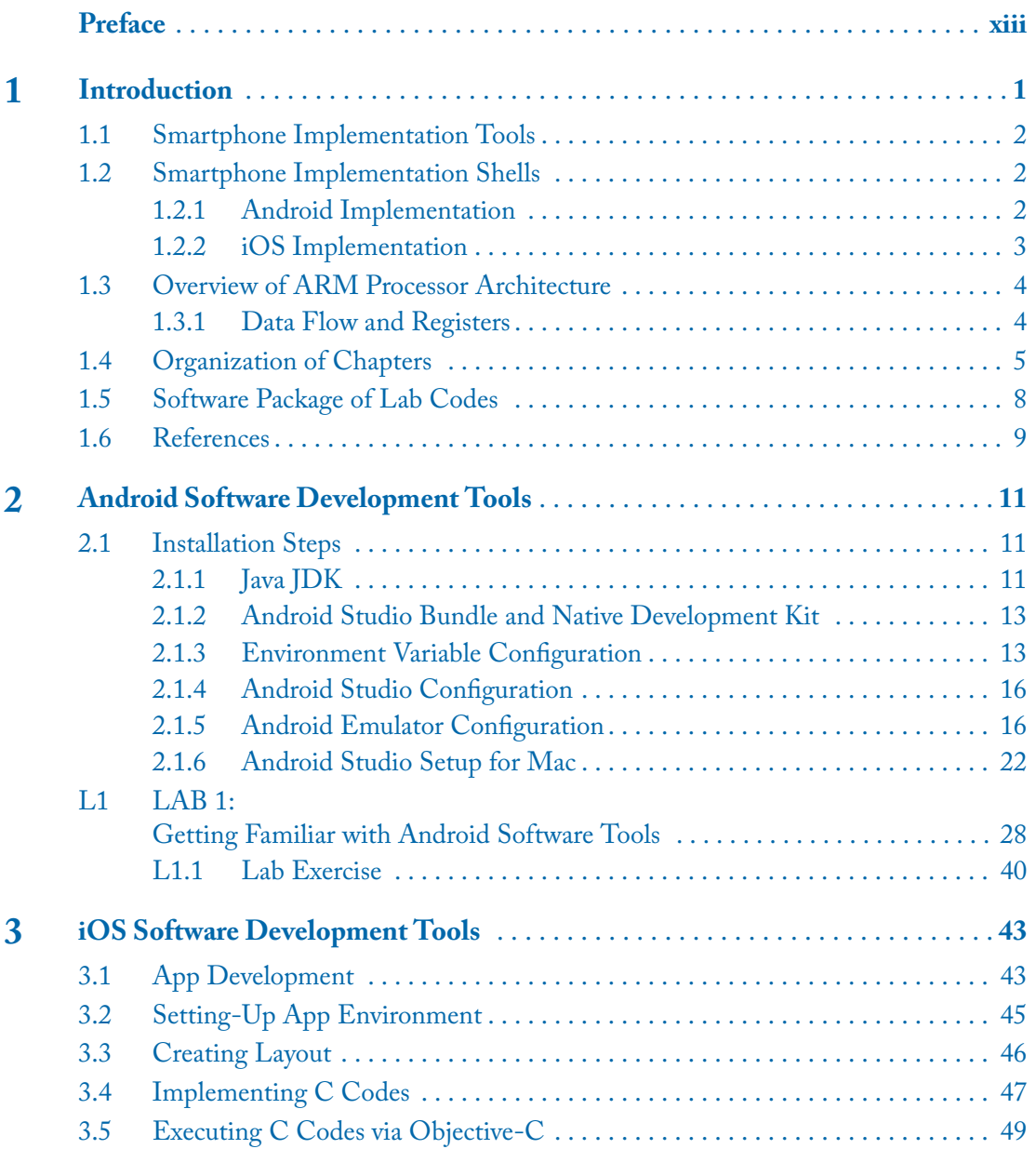

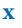

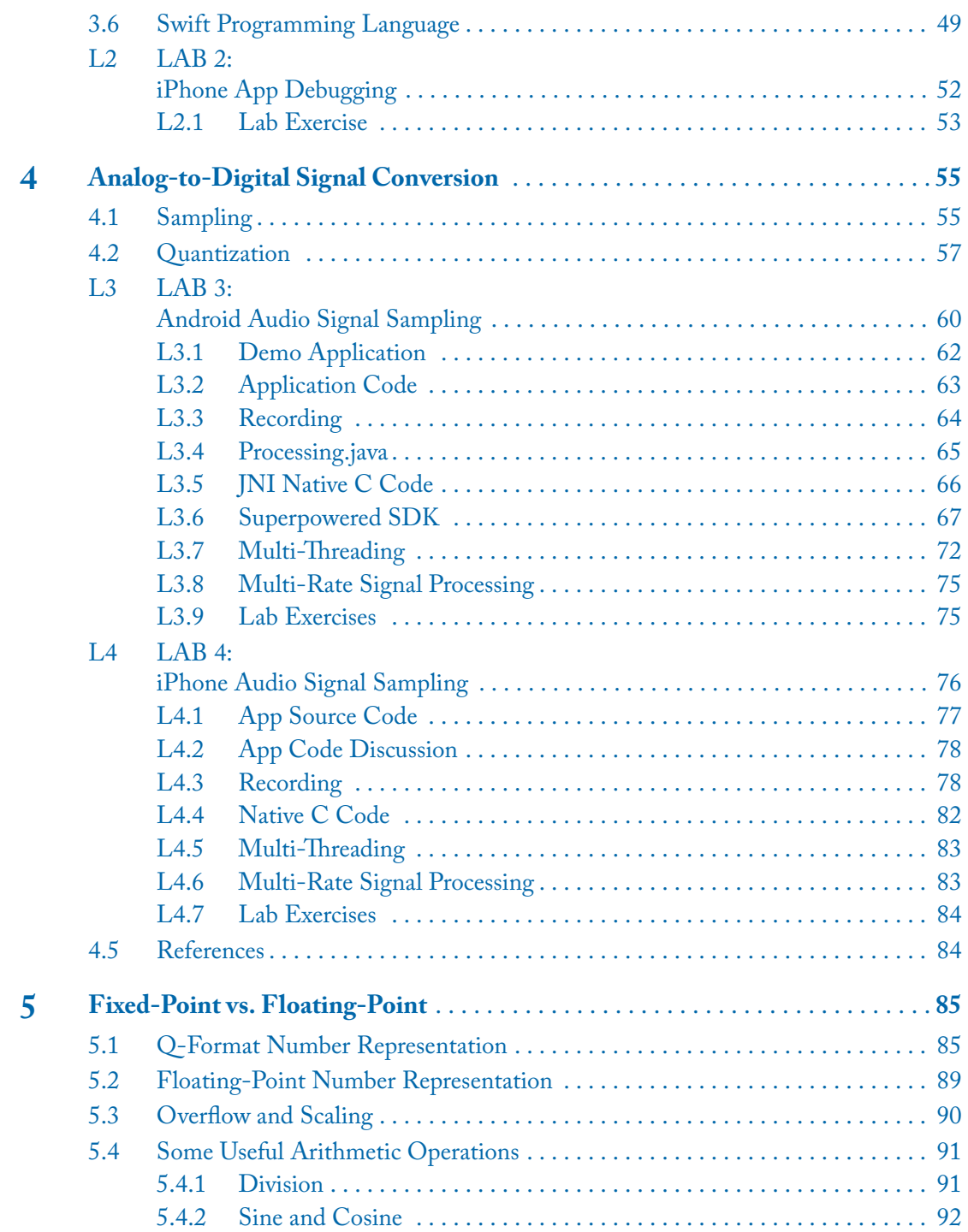

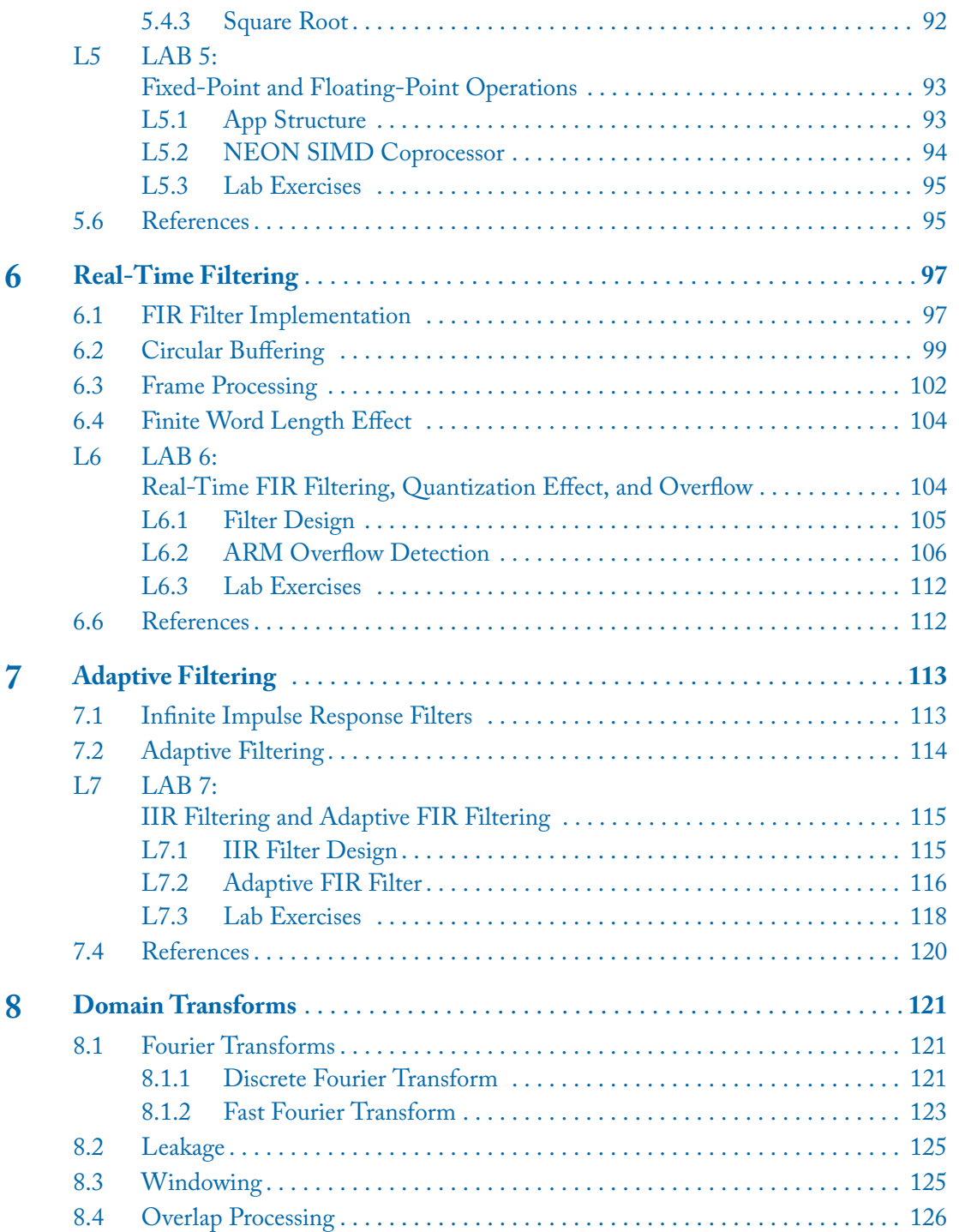

**xi**

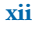

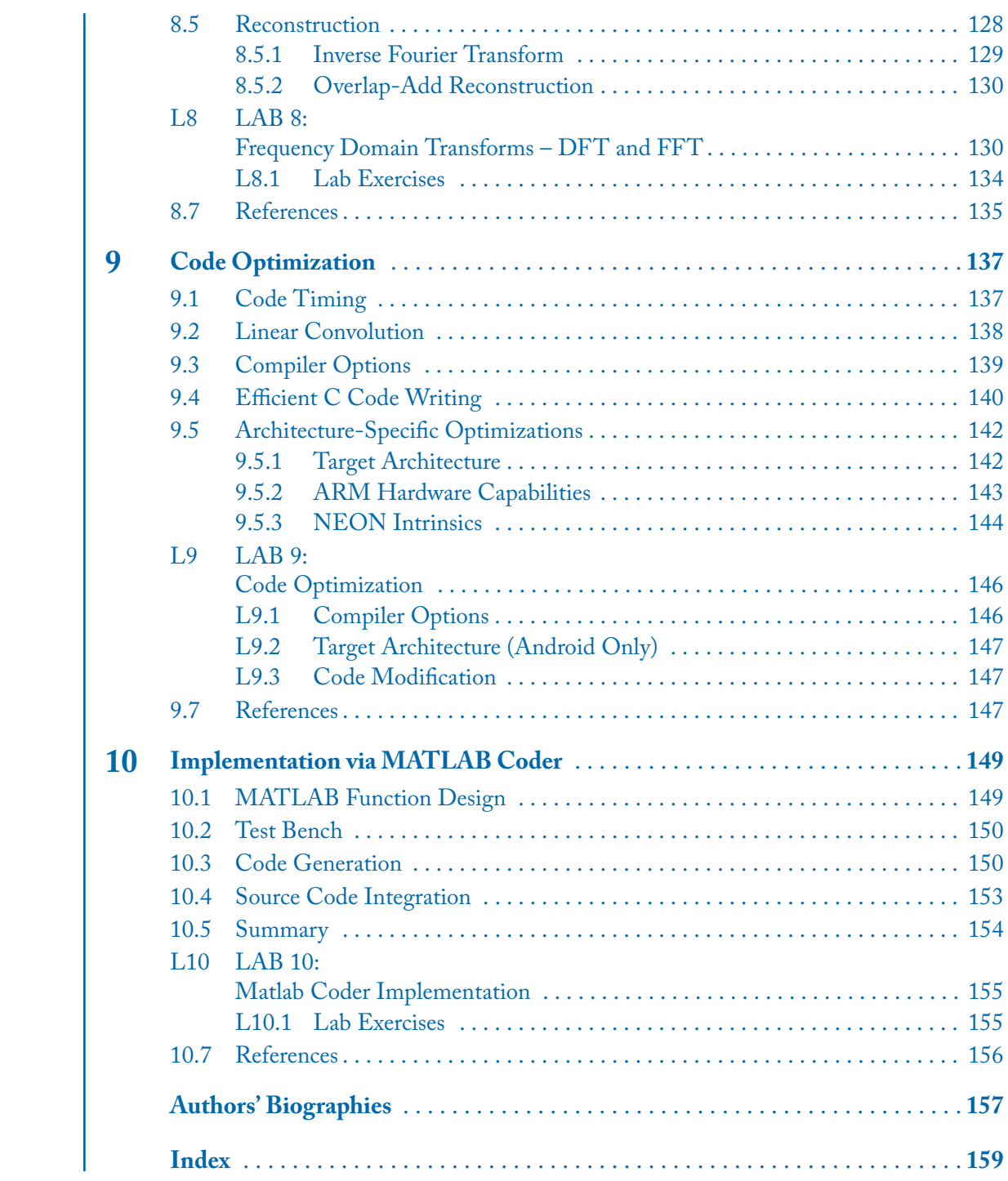

### **Preface**

Real-time or applied digital signal processing courses are offered as follow-up courses to conventional or theory-oriented digital signal processing courses in many electrical engineering curricula. The purpose of offering real-time or applied digital signal processing courses is to enable students to bridge the gap between signal processing theory and implementation aspects.

A typical real-time or applied digital signal processing course is normally held within the confines of a teaching laboratory room that is equipped with hardware platforms and the accompanying software for those platforms. The fact that mobile devices, in particular smartphones, have become powerful processing platforms led to the development of this book toward enabling students to use their own smartphones as implementation platforms for running signal processing algorithms as apps considering that these days nearly all students possess smartphones. Changing the hardware platforms that are normally used in real-time applied signal processing courses to smartphones creates a truly flexible (anywhere-anytime) laboratory experience or environment for students. In addition, it relieves the cost burden associated with using dedicated signal processing hardware boards noting that the software development tools for smartphones are free of charge and are well-maintained by smartphone manufacturers.

This book is written in such a way that it can be used as a textbook for real-time or applied digital signal processing courses offered at many universities. Ten lab experiments that are commonly encountered in such courses are covered in the book. It is written primarily for those who are already familiar with signal processing concepts and are interested in their real-time and practical aspects. Similar to existing real-time courses, knowledge of C programming is assumed. This book can also be used as a self-study guide for those who wish to become familiar with signal processing app development on either Android or iOS smartphones/tablets. In this third edition, various updates are made to reflect the newer versions of the software tools used in the first and second editions.

The smartphone-based approach covered in this book eases the constraint of a dedicated signal processing laboratory for the purpose of offering applied or real-time signal processing courses as it provides an anywhere-anytime platform for implementation of signal processing algorithms. A zipped file of the codes discussed in the book can be acquired from this third-party website [http://sites.fastspring.com/bookcodes/product/](http://sites.fastspring.com/bookcodes/product/SignalProcessingBookcodesThirdEdition) [SignalProcessingBookcodesThirdEdition.](http://sites.fastspring.com/bookcodes/product/SignalProcessingBookcodesThirdEdition)

#### **xiv PREFACE**

As a final note, I would like to thank my co-authors and former/current students Abhishek Sehgal, Shane Parris, and Arian Azarang, for their contributions in the first, second, and third editions.

Nasser Kehtarnavaz Summer 2020